# **Bài 11: Các thao tác với cơ sở dữ liệu quan hệ**

# **A. Lý thuyết**

# **1. Tạo lập CSDL**

Tạo bảng:

• Việc đầu tiên trong việc tạo lập một CSDL quan hệ là tạo ra một hay nhiều bảng. Để thực hiện điều đó, cần phải khai báo cấu trúc bảng, bao gồm:

- + Đặt tên các trường;
- + Chỉ định kiểu dữ liệu cho mỗi trường;
- + Khai báo kích thước của trường.

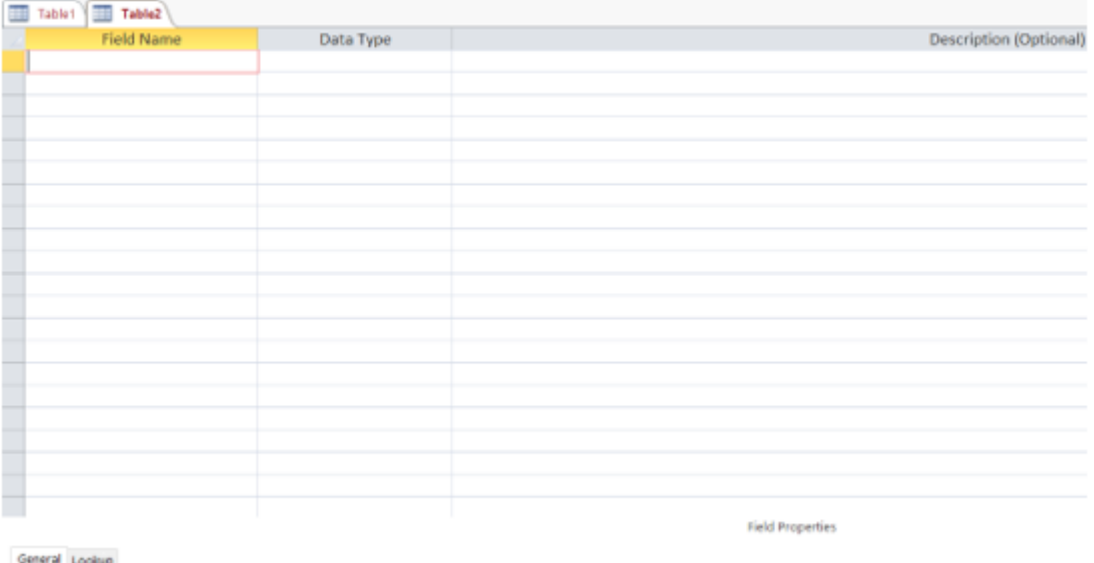

• Chọn khoá chính cho bảng bằng cách để hệ QTCSDL tự động chọn hoặc ta xác định khoá thích hợp trong các khoá của bảng làm khoá chính.

• Đặt tên bảng và lưu cấu trúc bảng.

• Tạo liên kết giữa các bảng bằng cách xác định các trường chung trong các bảng. Liên kết giúp hệ QTCSDL biết kết nối các bảng như thế nào để phục vụ việc kết xuất thông tin.

• Ngoài ra, như đã được giới thiệu ở chương II, các hệ QTCSDL đều cho phép ta có thể thay đổi cấu trúc bảng, thay đổi khoá chính và xóa bảng...

## **2. Cập nhật dữ liệu**

• Sau khi tạo cấu trúc ta có thể nhập dữ liệu cho bảng. Thông thường việc nhập dữ liệu được thực hiện từ bàn phím. Quá trình cập nhật đảm bảo một số ràng buộc toàn vẹn đã được khai báo.

• Phần lớn các hệ QTCSDL cho phép tạo ra biểu mẫu nhập dữ liệu (hình 2) để việc nhập dễ dàng hơn, nhanh hơn và hạn chế khả năng nhầm lẫn.

- Dữ liệu nhập vào có thể được chỉnh sửa, thêm, xoá:
	- + Thêm bản ghi bằng cách bổ sung một hoặc một vài bộ dữ liệu vào bảng
	- + Chỉnh sửa dữ liệu là việc thay đổi các giá trị của một vài thuộc tínhcủa một bộ.

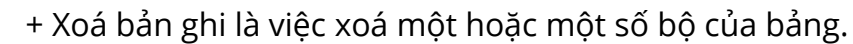

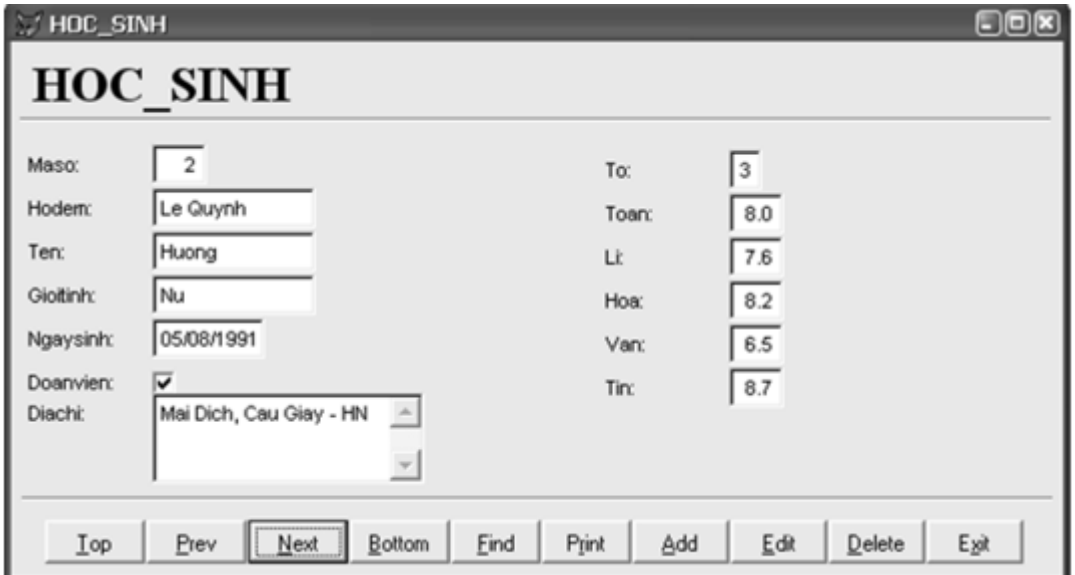

## **3. Khai thác CSDL**

a) Sắp xếp các bản ghi

• Một trong những việc mà một hệ QTCSDL thường phải thực hiện là tổ chức hoặc cung cấp phư¬ơng tiện truy cập các bản ghi theo một trình tự nào đó.

- Ta có thể hiển thị trên màn hình hay in ra các bản ghi theo trình tự này.
- Các bản ghi có thể được sắp xếp theo nội dung của một hay nhiều trường.

• Ví dụ: Có thể xếp danh sách học sinh theo bảng chữ cái của trường tên (hình 3), hoặc theo thứ tự giảm dần của ngày sinh:

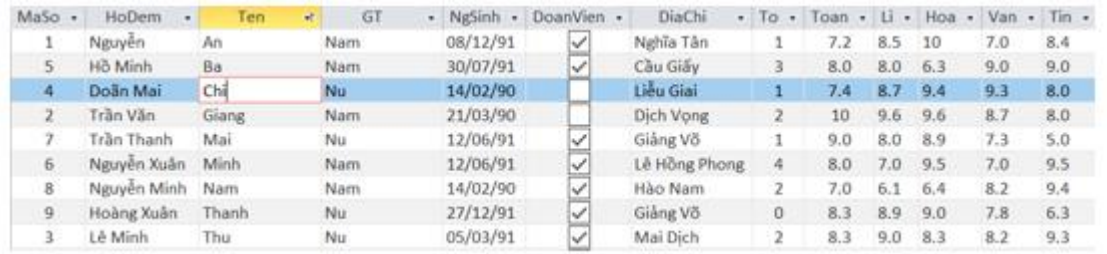

b) Truy vấn CSDL

• Truy vấn là một phát biểu thể hiện yêu cầu của người dùng.

• Truy vấn là một dạng lọc, có khả năng thu thập thông tin từ nhiều bảng trong một CSDL quan hệ.

• Để phục vụ được việc truy vấn CSDL, thông thư¬ờng các hệ QTCSDL cho phép nhập các biểu thức hay các tiêu chí nhằm các mục đích sau:

- + Định vị các bản ghi;
- + Thiết lập liên kết giữa các bảng để kết xuất thông tin;
- + Liệt kê một tập con các bản ghi hoặc tập con các trường;
- + Thực hiện các phép toán;
- + Thực hiện các thao tác quản lí dữ liệu khác.

• Hệ QTCSDL quan hệ hỗ trợ việc khai báo truy vấn qua các cửa sổ với hệ thống bảng chọn thích hợp.

• SQL là một công cụ mạnh trong các hệ QTCSDL quan hệ thông dụng hiện nay. Nó cho phép người dùng thể hiện truy vấn mà không cần biết nhiều về cấu trúc CSDL.

c) Xem dữ liệu

Thông thư¬ờng các hệ QTCSDL cung cấp nhiều cách xem dữ liệu:

• Có thể xem toàn bộ bảng, tuy nhiên với những bảng có nhiều trường và kích thước trường lớn thì việc xem toàn bộ bảng khó thực hiện, màn hình chỉ có thể hiển thị một phần của bảng.

• Có thể dùng công cụ lọc dữ liệu để xem một tập con các bản ghi hoặc một số trường trong một bảng.

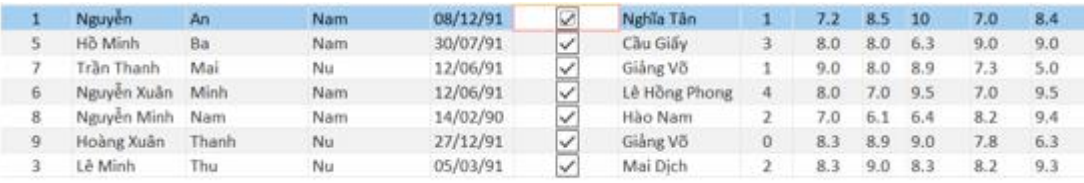

• Dùng các biểu mẫu phức tạp có thể hiển thị các thông tin có liên quan được kết xuất từ nhiều bảng.

d) Kết xuất báo cáo

• Thông tin trong một báo cáo được thu thập bằng cách tập hợp dữ liệu theo các tiêu chí do người dùng đặt ra.

- Báo cáo thư¬ờng được in ra hay hiển thị trên màn hình theo khuôn mẫu định sẵn.
- Báo cáo có thể xây dựng dựa trên các truy vấn.
- Báo cáo đơn giản là danh sách một bản ghi, có thể phức tạp hơn.

# **B. Trắc nghiệm**

**Câu 1:** Việc đầu tiên để tạo lập một CSDL quan hệ là :

- A. Tạo ra một hay nhiều biểu mẫu
- B. Tạo ra một hay nhiều báo cáo
- C. Tạo ra một hay nhiều mẫu hỏi

#### **D. Tạo ra một hay nhiều bảng**

**Câu 2:** Thao tác khai báo cấu trúc bảng bao gồm :

- A. Khai báo kích thước của trường
- B. Tạo liên kết giữa các bảng
- C. Đặt tên các trường và chỉ định kiểu dữ liệu cho mỗi trường

#### **D. Câu A và C đúng**

**Câu 3:** Cho các thao tác sau :

- B1: Tạo bảng
- B2: Đặt tên và lưu cấu trúc
- B3: Chon khóa chính cho bảng
- B4: Tạo liên kết

Khi tạo lập CSDL quan hệ ta thực hiện lần lượt các bước sau:A. B1-B3-B4-B2

B. B2-B1-B2-B4

#### **C. B1-B3-B2-B4**

- D. B1-B2-B3-B4
- **Câu 4:** Thao tác nào sau đây không phải là thao tác cập nhật dữ liệu?
- A. Nhập dữ liệu ban đầu
- B. Sửa những dữ liệu chưa phù hợp
- C. Thêm bản ghi

## **D. Sao chép CSDL thành bản sao dự phòng**

- **Câu 5:** Chỉnh sửa dữ liệu là:
- A. Xoá một số quan hệ
- B. Xoá giá trị của một vài thuộc tính của một bộ

#### **C. Thay đổi các giá trị của một vài thuộc tính của một bộ**

D. Xoá một số thuộc tính

**Câu 6:** Thao tác nào sau đây không là khai thác CSDL quan hệ?

A. Sắp xếp các bản ghi

### **B. Thêm bản ghi mới**

C. Kết xuất báo cáo

D. Xem dữ liệu

**Câu 7:** Truy vấn cơ sở dữ liệu là gì?

A. Là một đối tượng có khả năng thu thập thông tin từ nhiều bảng trong một CSDL quan hệ

B. Là một dạng bộ lọc

# **C. Là một dạng bộ lọc;có khả năng thu thập thông tin từ nhiều bảng trong một CSDL quan hệ**

D. Là yêu cầu máy thực hiện lệnh gì đó

**Câu 8:** Khi xác nhận các tiêu chí truy vấn thì hệ QTCSDL sẽ không thực hiện công việc:

## **A. Xoá vĩnh viễn một số bản ghi không thoả mãn điều kiện trong CSDL**

B. Thiết lập mối quan hệ giữa các bảng để kết xuất dữ liệu.

C. Liệt kê tập con các bản ghi thoả mãn điều kiện

D. Định vị các bản ghi thoả mãn điều kiện

**Câu 9:** Chức năng chính của biểu mẫu (Form) là:

A. Tạo báo cáo thống kê số liệu

## **B. Hiển thị và cập nhật dữ liệu**

C. Thực hiện các thao tác thông qua các nút lệnh

D. Tạo truy vấn lọc dữ liệu

**Câu 10:** Câu nào sau đây sai?

# **A. Không thể tạo ra chế độ xem dữ liệu đơn giản**

B. Có thể dùng công cụ lọc dữ liệu để xem một tập con các bản ghi hoặc một số trường trong một bảng

C. Các hệ quản trị CSDL quan hệ cho phép tạo ra các biểu mẫu để xem các bản ghi

D. Có thể xem toàn bộ dữ liệu của bảng